## Xerox® Phaser® 6010 Color Printer

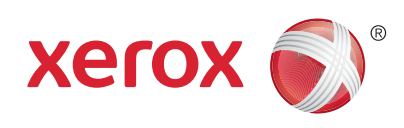

## Menüübersicht

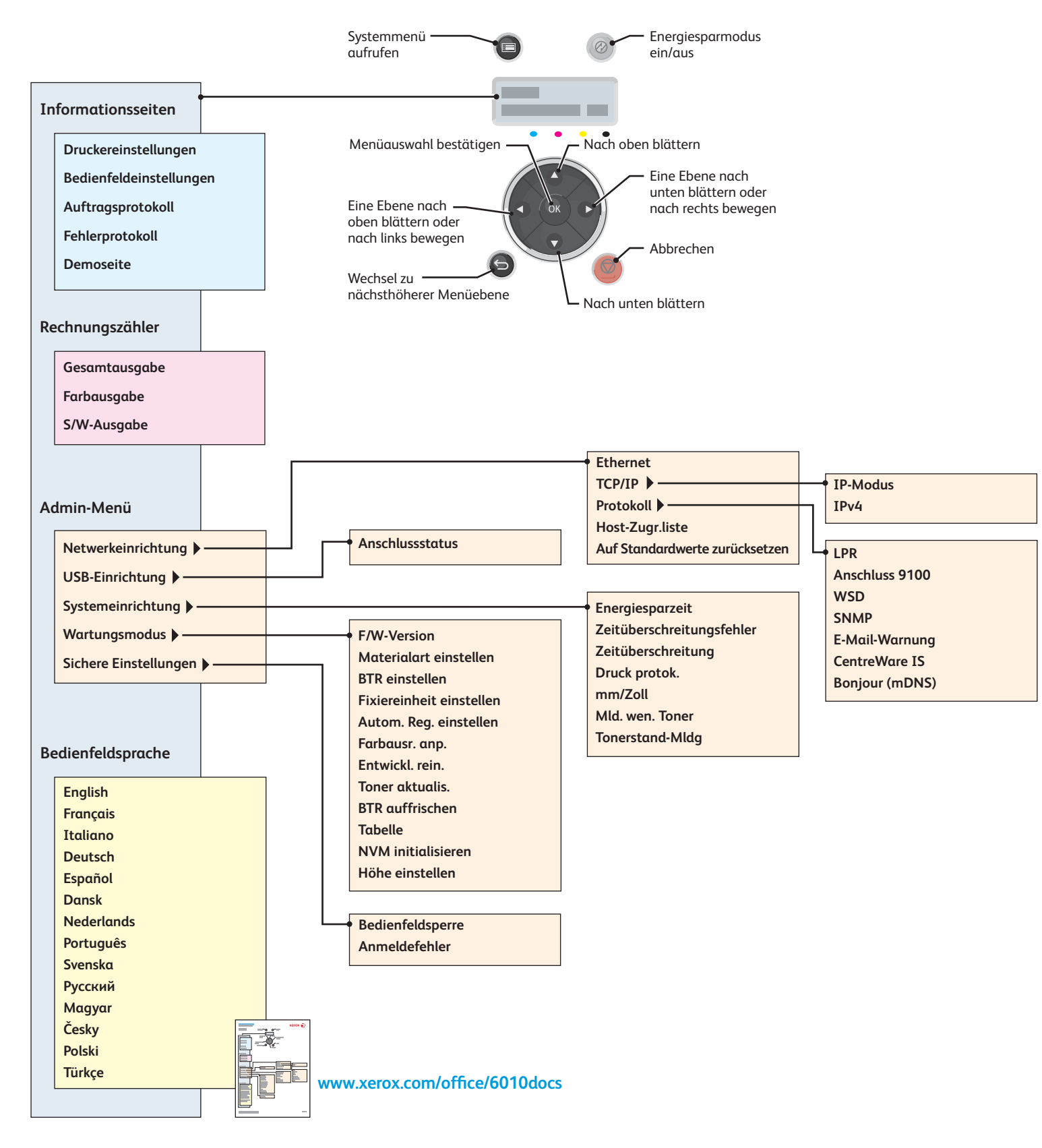